**Novell®**

## 参照用のアプライアンスセットアップパラメータ

次のワークシートを使用して、選択した内容および環境設定を後から参照するために記録します。

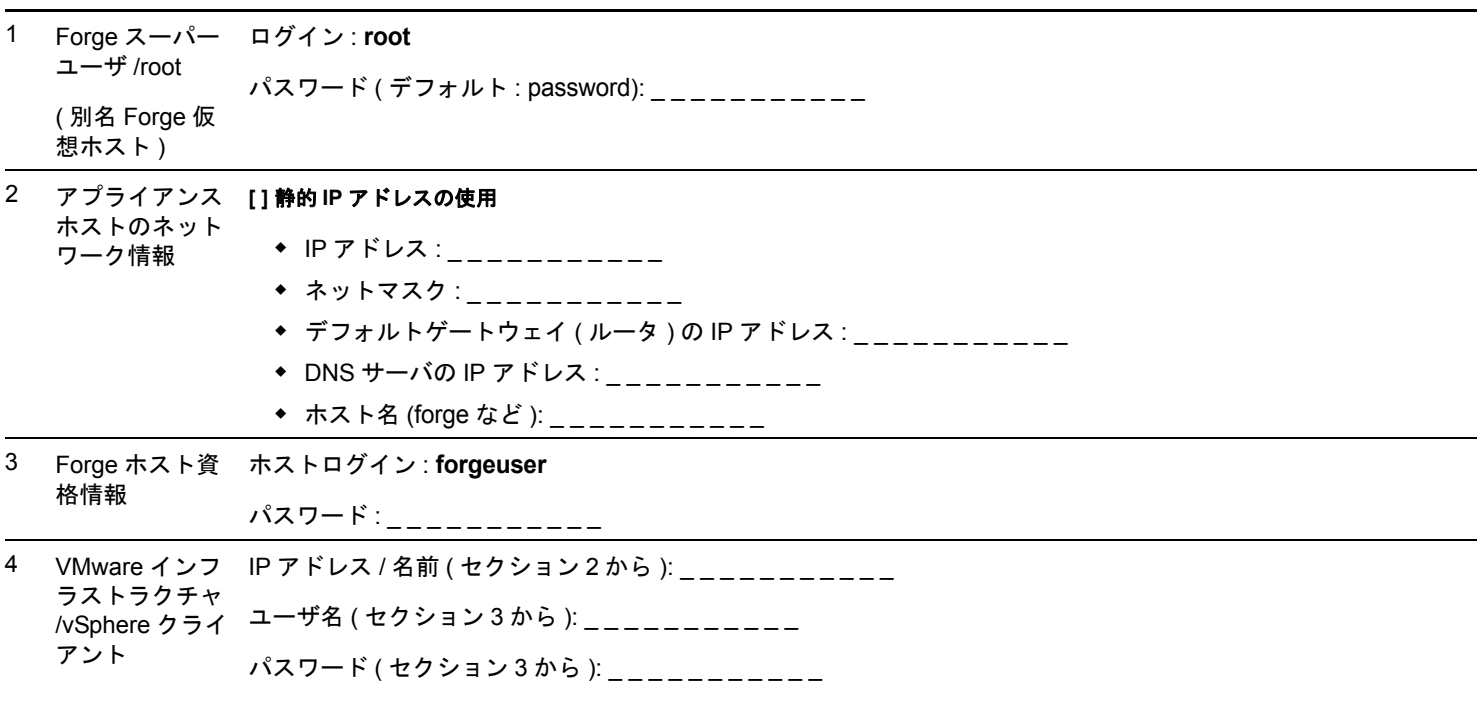

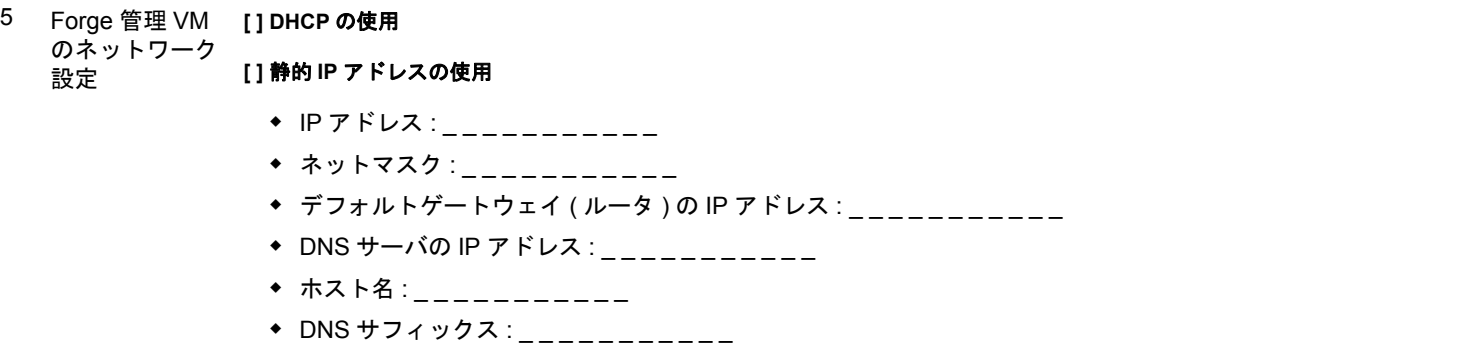

注:

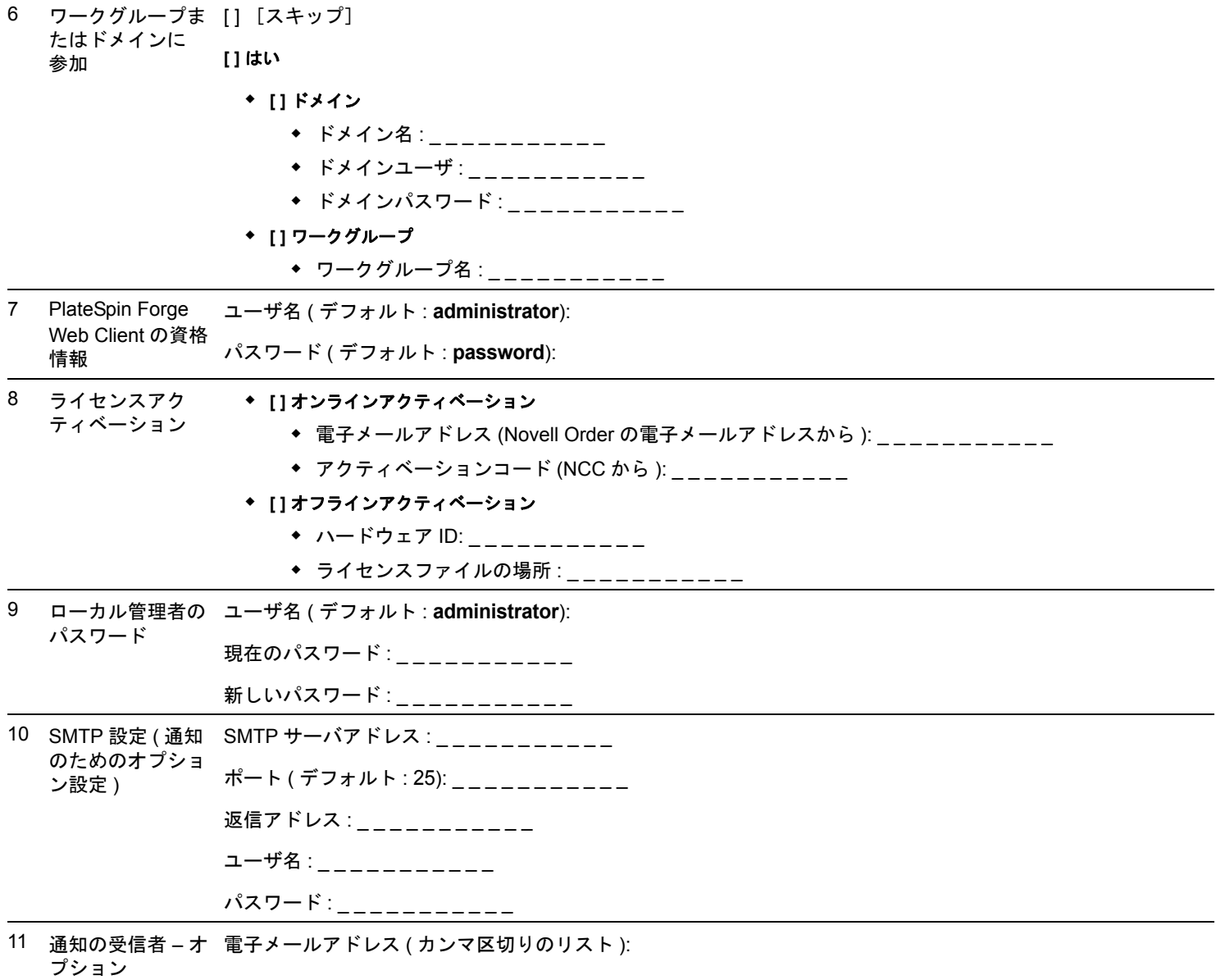

注:

保証と著作権 : Copyright © 2009-2011 Novell, Inc. All rights reserved. 本書のいかなる部分も、<br>出版社の書面による許可なく、複製、写真複写、検索システムへの登録、転送を行ってはなりま<br>せん。Novell の商標については、[「商標とサービスマークの一覧](http://www.novell.com/company/legal/trademarks/tmlist.html) (http://www.novell.com/<br>company/legal/trademarks/tmlist.html)」を参照